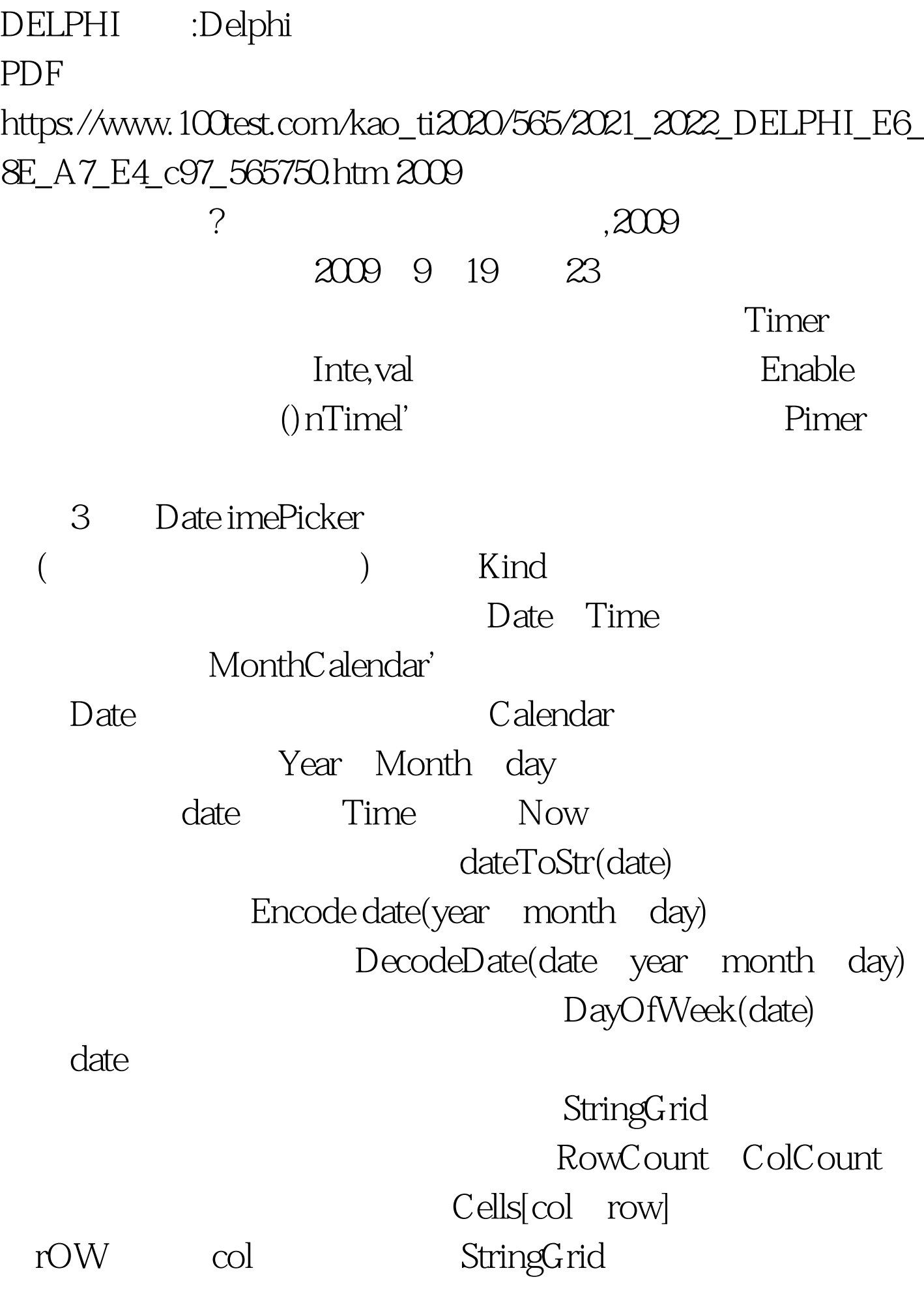

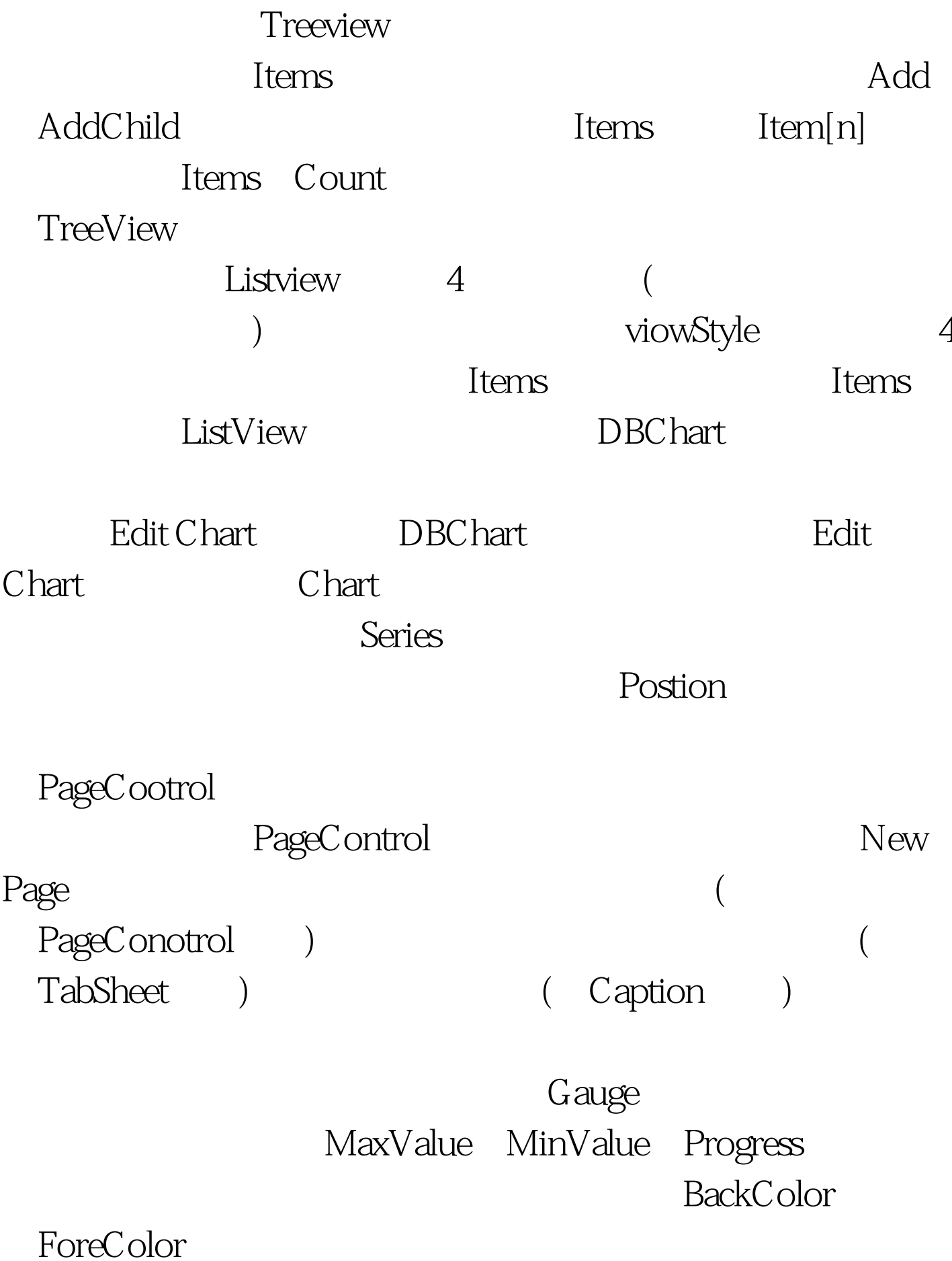

## kind 2009

## $2009$

## 2009 NCRE 2009  $2009$

## $2009$

100Test www.100test.com